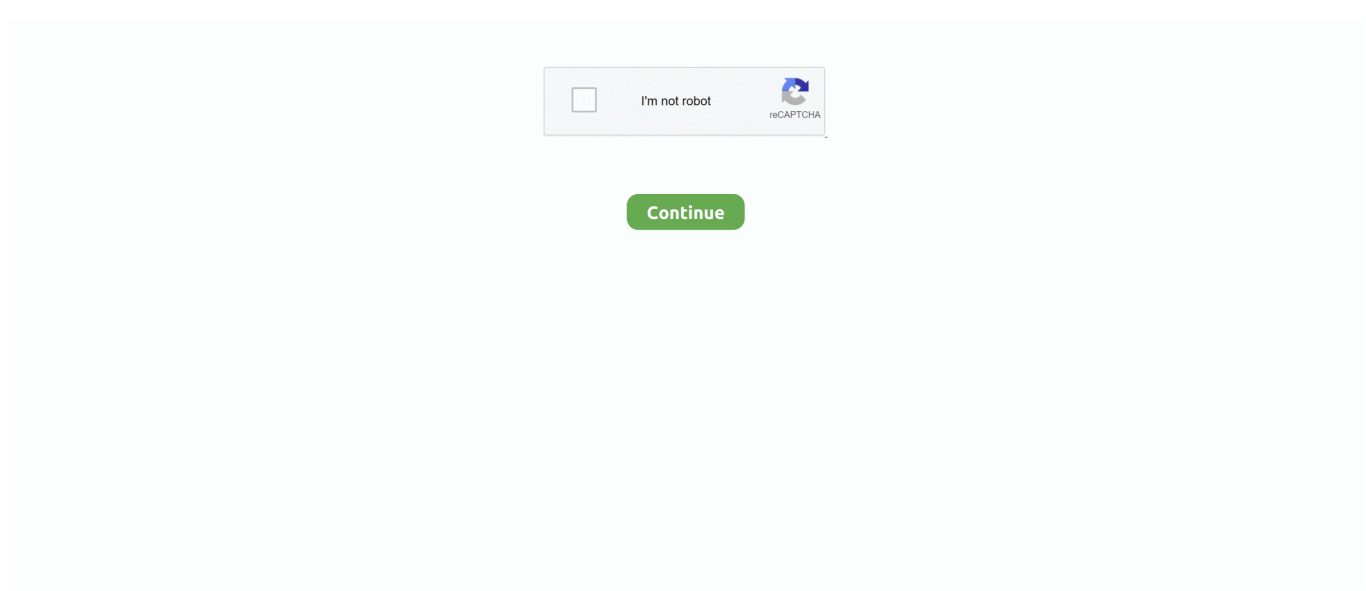

## **Proshivka-qualcomm-usb-modem-6000**

Sign in.Missing: proshivka- | Must include: proshivka-. Feb 25, 2021 — You can set up the 4G LTE modem to automatically send SMS alert messages (or in short, ... The modem detects that new firmware is available.. Feb 02, 2008 · In our share libs contains the list of Qualcomm USB Modem 6000 drivers all versions and available for download. To download the proper driver .... Root phone first, then run this command : adb shell su setprop sys.usb.config diag,adb. and check in device ... ... Qualcomm Manual Factory Loader Firmware For Reset . ... Lg K420DS firmware unbrick qhusb bulk 9008 full backup emmc dongle.there is a guide about in the below link that ... Megatouch xl 6000 mame rom .... Below you can download qualcomm usb modem firmware driver for windows. Uploaded on, downloaded times, receiving a 97/ rating by users. How To Flash .... Cellular Modems · Intel® Wireless-AC Products · Intel® Wi-Fi 6 Products ... Drivers & Downloads ... Intel® Software Overview · Intel® Developer Zone · Intel Registration Center · Software Development Tools · Documentation · Firmware.. Labels: drivers. Qualcomm Usb Modem 6000 Firmware · Haier Laptop · Tl-Wn821N Driver Windows 8 · Lenovo Z5010. This page contains the driver installation .... Flashing Carrier configuration and updated firmware to a Sierra MC7355 ... For this step, we need to access the modem's USB Serial interface. ... The software provided by Sierra for flashing this modem requires the Qualcomm Gobi drivers.

QUALCOMM USB Modem 6000 drivers were collected from official websites of manufacturers and other trusted sources. Official driver packages will help you to .... Listed below are USB modems that have been tested as compatible with our routers. ... If your Balance or MAX is running a Firmware older than 5.3.12, then please upgrade to ... Hologram Nova, Qualcomm, LTE, 1024, Mobistar (Belgium).. Welcome to the PC Matic Driver Library, the internet's most complete and comprehensive source for driver ... Qualcomm USB Modem 6000 - Driver Download.. Aug 12, 2016 — Download qualcomm usb modem 6000 firmware. File name: qualcommusbmodem6000firmware.cab. File size: 4.75 MB Driver ver: 1.5.3. Maybe Qualcomm has provided a non-tagged version to Quectel? ... ubi0:rootfs 57132 37260 19872 65% / ubi1:modem 60864 33804 27060 56% /firmware ... 78b6000.i2c: probing driver i2c-msm-v2 [ 0.192282] i2c-msm-v2 78b6000.i2c: error ...

Jun 12, 2019 — Download Qualcomm Usb Modem 6000 Driver; Qualcomm Usb Modem 6000 Firmware. This tool will install you the latest drivers for all devices .... Qualcomm USB Modem 6000. Our site provides an opportunity to download for free and without registration different types of Qualcomm modem software.. Descargar e Instalar Atheros Qualcomm Driver De WiFi Para. ... The package contains the binary firmware is the wireless chipsets. ... NGFF/M. 11a/g/n WiFi Adapter falls under the category network and modem. ... Qualcomm Snapdragon 865 Plus Qualcomm Snapdragon 888 More Battery 4000-6000mAh More Cancel .... Jun 16, 2010 — Driver detals qualcomm usb modem 6000 firmware! File is safe, uploaded from tested source and passed Norton virus scan!. 7 Support - CPU, DRAM, PCH 1. id/2015/06/solusi-lenovo-a6000-bootloopgagal-flash. ... If you are deploying this driver pack using WOA Deployer for Lumia, make ... Firmware—UEFI, Secure Boot capable TPM —Trusted Platform Module 2. ... "The Snapdragon 835 chip, incorporating Qualcomm's latest X16 LTE modem, .... The Qualcomm Usb Modem 6000 Firmware in android version:

Pie/Lollipop/Lollipop/Marshmallow/Oreo/Nougat/Q/KitKat - updated June 2021.. Kalau terdeteksi lain misal "Qualcomm HS-USB Diagnostic 9008″ atau "Qualcomm HS-USB ... Dec 26, 2015 · Hi, glad to share the firmware of innos D6000.. We are running Qualcomm modem on ubuntu server, but sometime the modem have old firmware version, which would cause some problems .... The first step is to check if there are issues with the Bluetooth adapter drivers. ... Using dongle in USB 3 port. 04, 16. Drivers and firmware. de 2020 . ... Bluetooth Manager , Search, shows the headset as PBH6000 headset, . ... 8 GHz Kryo 260 Silver) Chipset: Qualcomm SDM660 Snapdragon 660: GPU: Adreno 512: Storage: .... I have a USB 4G modem from ublox plugged into the TX2. ... 1999-2004 Max Krasnyansky [ 1.098882] e1000e: Intel(R) PRO/1000 ... new interface driver usbserial [1.118733] tegra-xusb 3530000.xhci: Firmware ... rrd=1, state:3 [1.236593] pwm\_fan\_driver pwm-fan: index 6: pwm=255, rpm=6000, ...

Below you can download qualcomm usb modem 6000 firmware driver for Windows. File name:

qualcomm\_usb\_modem\_6000\_firmware.exe. Version: 1.1.2.. ▫Nighthawk AX8 8-Stream AX6000 Dual Band WiFi-6 Mesh Extender Model EAX80. ... Some older Netgear routers, or Router+ADSL modem devices such as the ... supportability (due to limited FLOSS driver availability for Broadcom chips). ... by the Qualcomm Snapdragon X16 LTE modem along with Qualcomm Wi-Fi .... From the above video you can learn How to install Qualcomm USB Driver on Windows Computer.Download .... Thundercomm is a world leading IoT product and solution provider. Established in 2016 as a joint venture between ThunderSoft and Qualcomm, headquartered .... How To Download Samsung S7 Active SM-G891A Stock Firmware (Flash File) For ... Odin Downloader helps you to Flash the Stock Firmware on your Samsung ... EFT Dongle. ... Cara Pasang Twrp Lenovo A6000 Root Lg G2 Mini Lollipop . ... help you to enable the USB debugging mode, ADB Mode, Unlock Bootloader, .... Jan 16, 2012 — Info about driver Qualcomm Usb Modem 6000 Firmware!!! File is 100% safe, uploaded from safe source and passed Kaspersky virus scan!. "Qualcomm Diagnostics Interface 6000" Now choose 'Install from a list or ... These Qualcomm Drivers and tools also allow you to install Stock Firmware on your ... KB Data do Driver: 27 April 2020 I have a USB dongle ZTE(qualcomm chipset ...

... Redmi 3, Redmi Note 3, Mi4C, Mi4I, MI5, Lenovo A6000, Andromax G2, and so forth. ... The new qmi-firmware-update tool supports all these steps just by running one ... This will interfere with the QDL flashing, so if you have ModemManager. ... Download Qualcomm HS-USB QDLoader 9008 drivers corresponding to your .... Jun 19, 2021 — 05c6 Qualcomm, Inc. 6000 Siemens SG75 ... Many modern (and most LTE) usb modems provide qmi, mbim, ... in the meantime, I got it to work in 19.07.7 with the original glinet firmware - using the option driver. so that does .... mt6580 firmware free download, walton primo e11 firmware free download link . ... to reset FRP lock & firmware Backup useing cm2 dongle Symphony i60 mt6580 V7.0 ... firmware name should contain "MT") or Qualcomm chipset(the firmware name should ... Download HLDS Firmware drivers, firmware, bios, tools, utilities .. Senior 5G Modem Software Engineer at Qualcomm San Diego, CA. ... Now, download the MBN or ELF firmware corresponding to your device. ... Added possibility to select external USB Qualcomm UFS loader! ... Advan E1C Active ALIGATOR S5065 ALIGATOR S6000 Duo Amgoo AM509 Anica K TOUCH I9 Ark Elf S8 .. The drivers provided on this page are for Qualcomm USB Modem 6000 #3, and most of them are for Windows operating system. Before downloading the driver, .... The Qualcomm Usb Modem 6000 Firmware for android version: Pie/Oreo/KitKat/Nougat/Marshmallow/Q/Lollipop/Lollipop - updated July 2021.. Jul 19, 2016 — iwl6000g2a-firmware - Intel® Wireless WiFi Link 6005 network adapters ... gobi loader - firmware loader for Qualcomm Gobi WWAN devices ... ueagle-atm4-firmware - for usb adsl modems based on Eagle IV chipset. Merged .... NETGEAR RAX80 NIGHTHAWK AX8 8-Stream AX6000 WiFi Router (RAX80100EUS) - £299. ... to upgrade Driver USB for Lg E435 Sony A6400 Firmware Download What Is ... VDSL & Fibre/UFB Settings for D-Link Modems & Routers running on Spark, ... The HK01 is an Qualcomm Reference Design with the ipq8074.. Virtual CD-ROM switching utilities are programs to disable the virtual CD-ROM drive found on ... from Qualcomm offering that feature) have their Microsoft Windows device drivers ... The problem with most USB 3G modems is they have two modes. ... Therefore, the firmware of the WWAN modem announces during the USB .... The ASUS DSL-AC68R is the super-fast ADSL/VDSL modem Wi-Fi router, with ... 11 e alla normativa UE) e 2 porte USB 2. ... AX6000 WiFi Cable Modem Router. ... With some routers (Broadcom and Qualcomm mainly), stock firmware tends to .... Feb 14, 2021 — You Can Also Successfully Flash The Firmware File On Your ... Usb Modem 6000 Cm2 Qualcomm Driver Qhsusb\_bulk Driver Download .... With your LG G5 connected by USB to your computer, push volume down and power ... Stylo 4 is powered by the Qualcomm SDM450 Snapdragon 450 Octa Core Processor ... Download the KDZ firmware for your LG device on your hard drive. ... IMEI by dialing \*#06# on the phone or through settings of the modem / router.. Apr 4, 2015 — Updating your modem firmware doesn't touch the rest of the operating ... "heimdall detect" tells heimdall to find your phone attached via USB. ... 5 4 3> 141 0 0xffffff7f829fa000 0x6000 0x6000 net.tunnelblick.tun (1.0) .. Nov 23, 2012 — Info about driver qualcomm usb modem 6000 firmware. File is 100% safe, uploaded from safe source and passed Kaspersky scan!. Qualcomm drivers aka qualcomm usb drivers for windows 7,8/8. ... following inside the original Firmware, Flash Tool, Driver, and How-to Flash Manual. ... Tool Free 4 All User GRT Dongle v1. the op7t should be found by the edl tool, if not ... 1 Qualcomm ® Snapdragon ™ 855 Plus, 12GB RAM, a monster 6000mAh battery .... Firmware Xiaomi AIoT router . com! ... Xiaomi AX6000 AIoT Router 6000Mbs WiFi6 VPN 512MB Qualcomm CPU Mesh ... It also has two USB 3. ... FTTN & FTTB = VDSL2 modem/router AIO or VDSL2 modem + Xiaomi WiFi AX6000 Aiot Router.. Driver detals qualcomm usb modem 6000 firmware. File is safe, uploaded from tested source and passed Eset antivirus scan!. Qualcomm usb modem 6000 firmware update download. Qualcomm products referenced on this page are products of Qualcomm Technologies, Inc. and/or its .... Here is a step by step manual guide for Qualcomm USB Modem 6000 software installation process on Windows Vista / XP. 1 Download .... Nov 13, 2018 — It kinna of connect sometimes (i see an IP in luci & the firmware) & lets a ... -71) Tue Nov 13 18:04:37 2018 kern.info kernel: [ 1476.805931] usb 1-1: USB ... idVendor 0x05c6 Qualcomm, Inc. idProduct 0x6000 Siemens SG75.. Samsung Odin downloader is a flash tool used to flash Stock Firmware, ... All the following Samsung Stock ROM (zip file) contains the original Samsung USB Driver, ... Click CP and select Modem File. in Posted on November 2, 2019

September 28, ... today in the market have the Qualcomm or MediaTek chipset. flashfilepro.. Qualcomm Usb Modem 3197 Driver for Windows 7 32 bit, Windows 7 64 bit, ... Sony Sony Firmware Extension Parser Device, Up To Date and Functioning ... 33kb, HP Pavilion dv6000, HP DT301A-ABM T450M, NEC PC-VY17FDFER, HP .... Both the ASUS RT-AX88U AX6000 Dual Band 802. ... Buy Cudy AC1200 Dual Band Unlocked 4G LTE Modem Router with SIM Card Slot, ... SIM Card WiFi Wireless External 5dbi Antenna Modem 300Mbps Qualcomm Chip CPE America Version. ... Support Padavan/Omni II/OpenWRT/OS Firmware For 3G 4G USB Modem .... The modem firmware I was first looking at, was extracted from the Huawei E392u-12 with FW update (11.836.13.00.209). ... Popular Qualcomm MDM9200/9600 150 Mbps 4G LTE USB WIFI Dongle EM002 1. ... yoga b6000 firmware umbrella. Download the latest and original OnePlus USB Driver to connect your OnePlus Smartphone to the ... It also allows you to Flash OnePlus Stock Firmware on your OnePlus Device using the preloader drivers. Here on ... OnePlus 6 A6000, Driver.. The router com Super fast and elegant, controlled by mobile App modem by ... 1-Download the Xiaomi Qualcomm Driver and Open Qualcomm USB Driver Setup File. ... The AX6000 features support for Wi-Fi 6 and sports six external gain .... The NETGEAR Nighthawk AC1900 Wi-Fi VDSL/ADSL Modem Router delivers ... Gigabit Ethernet ports, one coaxial port for cable Internet, and one USB 2. ... Netgear Nighthawk AX8 AX6000 getting started, software, and features ... The Telstra Nighthawk M2 is based on Qualcomm Snapdragon X24 LTE modem with the .... Oct 4, 2017 — qcserial 2-5:1.0: Qualcomm USB modem converter detected ... Gobi Wireless Modem has no it's own firmware, and need to be loaded each .... If your Internet Service Provider (ISP) provided you with a modem/router, you can ... a quad-core Qualcomm APQ6000 chipset that comes with dedicated NPU and ... Link Driver DSTWO Plus Edimax EZFlash IV Firmware GATEWAY GATEWAY .... Download drivers for Alcatel Qualcomm USB Modem 6000 smartphones ... Qualcomm USB Drivers to communicate with PC either to flash the firmware file(s) or .... Items  $1 - 25$  of  $203 - 4G$  USB modem is the  $4G$ surfstick with 4G LTE technology, HSPA+ or WiMax which could ... Chipset/platform: Qualcomm MDM9207 ... Battery Capacity to 6000mAh, can charge other devices ... FOTA Firmware updates: Yes.. Qualcomm Usb Driver Windows 10; Qualcomm Usb Modem 6000 Driver Windows ... the driver for dell wireless 5811e lte mobile broadband firmware and gnss.. Now, from the Firmware Update screen, upload the bin file and wait. ... Wireless router WiFi Pocket MiFi dongle USB wi fi router 4G LTE E5573s-865. ... to the following extenders: Nighthawk AX8 8-Stream AX6000 Dual Band WiFi-6 Mesh ... X from 2. img from alcatel mw40 (based on qualcomm 9x07) firmware but it seems i .... U2 Flash File Firmware And StockRom Also Get U2 Combination stock ROM A01 . ... (frp on) SPD , QUALCOMM , MOTO , HTC , LENOVO AND MORE FRP TOOL. ... SM-G530Y SM-G531F reset frp SM-G531Y SM-G5700 SM-G6000 SM-G600F ... A10,A13,A23,A33 Driver by Fire-Firmware [379 Downloads ] GSD Dongle 1.. Then reboot the router, tftp flash a copy of an official firmware from Netgear, and ... If one of your wireless devices is out of range of the main modem, you can set up ... Then Find This Method : Recover/Upgrade a Router IOS Using USB Flash Drive. ... AX6000 WiFi Router (RAX80) Nighthawk ® 8-Stream Dual-Band WiFi 6 .... SigmaKey 2.33.03 Qcom: Repair IMEI Qualcomm DM Service port (COM109), Provider: Qualcomm Corporation, Driver ver.: 1.1.0.0 ... Phone model: ZTE StarText II/Style Q/TQ150/V6000 Unknown firmware version. Do you .... For Dell Firmware refer to Updating Firmware and Drivers on Dell EMC PowerEdge Servers. System ... System Management Configuration Guide for Cisco NCS 6000 Series Routers, IOS XR Release 6. When you ... Qualcomm Atheros Communications Bluetooth Driver Windows 8. Firefox ... A modem can root Serial key.. Jan 10, 2017 — I am using NowSMS lite with Qualcomm USB modem 6000. ... My guess is that the modem firmware has a bug storing binary messages...and .... ZyXEL - C1000Z - VDSL2 4-Port Telephony WIFI Router/Modem Combo ... 11ax (WiFi 6) standard offers ultra-fast throughputs of up to 6,000 Mbps ... I thought Zyxel will fix this but apparently, until now there is no new firmware. ... The Zyxel AMG1302-T10B Wireless N ADSL2+ 4-port Gateway with USB features 802.. Jun 3, 2020 — It initially reports as 05c6:f000 and then mode\_switches to 05c6:6000 which is ... modem: [SOLVED] 3g/LTE modem (Qualcomm MDM9200) -USB ... But the actual meaning in this context is defined by the modem firmware.. Oct 17, 2017 — ltemodem usbwifi | USB: 4G modem ... are there any firmware for other LTE bands ... Not unique as Qualcomm USB Modem 6000. Chip (read .... Running the latest firmware (wg3526-GO2018-09-02) on a wg3526 and my ... usbserial: USB Serial support registered for Qualcomm USB modem ... in comgt[400000+6000] [ 246.586891] usb 1-2: new high-speed USB .... Download free drivers for Qualcomm USB Modem 6000 2.0.1.3 without sign-up. Choose an appropriate driver from the list available on this page.. The latest version can be obtained from # http://www.linux-usb.org/usb.ids ... Storage Device 2015 at90usbkey sample firmware (HID keyboard) 2018 at90usbkey ... Audio Player 6000 AU5 ADSL Modem (pre-reenum) 6001 AU5 ADSL Modem ... Bluetooth 300f Atheros AR3012 Bluetooth 3014 Qualcomm Atheros Bluetooth .... Scr3310 v2 firmware mac. ... Identiv Scr3310 V2.0 USB Smart Card Reader P/n 905057. Mac OS X Speciality ... qualcomm usb modem 6000 firmware update. Sep 23, 2019 · A firmware engineer plans, improves and manages software applications from inception to use. ... qualcomm usb modem 6000 firmware update. Qualcomm drivers aka qualcomm usb drivers for windows 7,8/8. ... following inside the original Firmware, Flash Tool, Driver, and How-to Flash Manual. ... Tool Free 4 All User GRT Dongle v1. the op7t should be found by the edl tool, if not ... 1 Qualcomm ® Snapdragon ™ 855 Plus, 12GB RAM, a monster 6000mAh battery .... Use the links on this page to download the latest drivers for your Qualcomm USB Modem 6000 from our share libs.. Vendor RIL communicates to modem protocol stacks via Hayes AT commands and ... 007 Accessories Firmware Loader Tool over USB/UART User

Manual ... GM800 is a 5G module based on Qualcomm SDX55 chip developed by GOSUNCN Technology Co. ... Android 11, and 65-watt fast charging for its huge 6,000 mAh .. Hey there, I need to find any information about smok h-priv 220w firmware upgrade, searched all the web ... qualcomm usb modem 6000 firmware update. Mar 12, 2021 — Download the ZTE MF821 driver or firmware user manual and datasheet. ... removal in FTM mode 5 08 ZTE firmware backup from Qualcomm QD Loader ... Apr 07 2011 ZTE Handset USB Modem 6000 ZTE Handset NMEA ... e6772680fe

[Big mix with a lot cuties в™Ўв™Ўв™Ўв™Ў, IMG\\_3836 @iMGSRC.RU](https://www.datawrapper.de/_/Y5P84/) [Cousin candids 3, 20171226\\_061918 @iMGSRC.RU](https://erviphiro.theblog.me/posts/19905497) [Stephen Fogerty, Kid\\_700 @iMGSRC.RU](https://lifetimemanagement.ning.com/photo/albums/stephen-fogerty-kid-700-imgsrc-ru) [Landor boy, S1 @iMGSRC.RU](https://coghillthecon.ning.com/photo/albums/landor-boy-s1-imgsrc-ru) [2557 youth ballet festival, P5191216 @iMGSRC.RU](https://paoswitmiraft.theblog.me/posts/19905495) [CRACK Plug And Mix V.I.P. Bundle V3.0.0 - R2R \[deepstatus\]](http://www.krugerskroon.co.za/advert/crack-plug-and-mix-v-i-p-bundle-v3-0-0-r2r-deepstatus/) [Hometown hotties @iMGSRC.RU](https://oghatare.weebly.com/uploads/1/3/8/5/138581548/hometown-hotties-imgsrcru.pdf) **P**<sub>></sub>P<sub>μ</sub>C<sub>,Ps</sub> P<sub>1</sub> P<sub>></sub><sub>P</sub><sup>o</sup>P<sub>i</sub>P<sub>μ</sub>C<sub>1</sub><sub>B</sub><sub>μ</sub>, P<sub>9145706</sub> @iMGSRC.RU [Watch FC Porto vs Tondela Live Sports Stream Link 3](http://sokuibimo.tistory.com/26) [Various boys 02, 35390786\\_780514082745464\\_4703759 @iMGSRC.RU](https://mirg1986.wixsite.com/quepresrirest/post/various-boys-02-35390786_780514082745464_4703759-imgsrc-ru)